# **LECTURE 22**

#### **NUMPY**

MCS 275 Spring 2023 Emily Dumas

#### **LECTURE 22: NUMPY**

Reminders and announcements:

- [Project](https://www.dumas.io/teaching/2023/spring/mcs275/nbview/projects/project3.html) 3 available; due 6pm on Fri Mar 17.
- Install Pillow now (if possible) to make lab this week smoother.
- I will be out of work on Fri Mar 10, and will post an asynchronous lecture video in place of our usual meeting that day.

## **A GOOD BOOK**

For numpy, matplotlib, and a few other topics from MCS 275, I strongly recommend reading:

Python Data Science Handbook by Jake [VanderPlas](https://jakevdp.github.io/PythonDataScienceHandbook/)

It is available for free online. Chapter 2 is about numpy.

### **INSTALLING NUMPY**

#### In most cases, pip is all you need:

python3 -m pip install numpy

#### Other [methods](https://numpy.org/install/) are described in the Numpy docs.

#### Test:

>>> import numpy >>> numpy. version '1.17.4'

### **IMPORT AS**

#### You can give a module a new name at import time, e.g.

```
import math as sun
sun.tan(0.5)
```
#### Since numpy has a lot of global names, most people import it under a shorter name to save typing:

```
import numpy as np
```
## **NUMPY PURPOSE**

- Fast, type-homogeneous, multidimensional arrays ■ e.g. vector, matrix, tensor, ...
- Large library of mathematical functions and algorithms (especially linear algebra)

Numpy is one of the most-used Python packages in scientific computing (computational math, data science, machine learning, ...).

### **ARRAYS**

1-dimensional array of shape (7,)

$$
\boxed{2 \mid 7 \mid 5 \mid 2 \mid 0 \mid 2 \mid 1}
$$

2-dimensional array of shape (2,4)

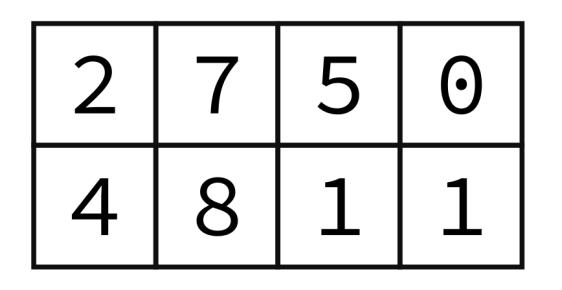

3-dimensional array of shape (2,2,3)

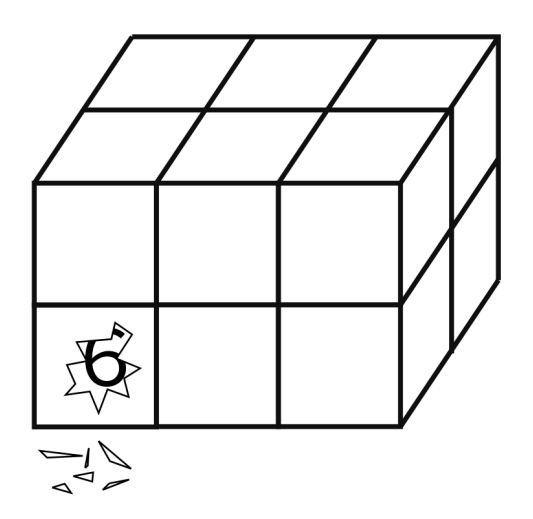

Implemented in `np.ndarray` class, usually made with `np.array`.

#### Without numpy:

```
v = [2, 3]w = [3, -2]v + w \# [2, 3, 3, -2]3 \star v # [2, 3, 2, 3, 2, 3]v.dot(w) # fail!
A = [ [2,1], [1,1] ]type(A) # list
A^{\star}v # fail!
```
#### With numpy:

```
v = np.array([2,3])w = np.array([3,-2])v + w # [5,1]
3 * v # [6,9]
v.dot(w) # 0
A = np.array([ [2,1], [1,1] ] )A*v # possibly confusing answer
A.dot(v) # [7,5] (matrix-vector mult)
```
# **NOTEBOOK TIME**

- I'll build a Python notebook demonstrating some basic features of numpy.
- After lecture it will be in the course [sample](https://github.com/emilydumas/mcs275spring2023/tree/main/samplecode) code repo.

# **INDEXING AND SLICING**

- Numpy has powerful syntax for retrieving individual elements or collections of elements of arrays.
- Most basic version:  $A[i, j]$  gives the element at row  $i$ , column  $\dagger$  for a 2D array. Similar in higher dimensions, e.g.  $A[i, j, k, l]$ .
- Slices return views of part of the array, not copies.

## **UFUNCS**

- Numpy's "ufuncs" or **universal functions** are functions that can be applied directly to arrays, automatically acting on each element.
- Numpy provides a lot of these.
- Usually, ufuncs allow you to avoid explicit iteration over array elements (which is much slower).

### **BOOL GOTCHA**

```
np.array([5,0,1]) == np.array([0,0,0])
```
evaluates to

```
np.array([False,True,False])
```
and numpy arrays do not support boolean coercion so this cannot appear in  $if.$ 

To test if two arrays are equal, use one of:

```
np.all(A==B)
np.array_equal(A,B)
```
### **AGGREGATIONS**

Numpy has operations like sum, product, max, min, all, any, that reduce array dimension.

#### **REFERENCES**

- Python Data Science Handbook by Jake [VanderPlas](https://jakevdp.github.io/PythonDataScienceHandbook/)  $\bullet$ 
	- Bookmark it now! We'll use it for several topics.
	- [Chapter](https://jakevdp.github.io/PythonDataScienceHandbook/02.00-introduction-to-numpy.html) 2 contains the introduction to numpy.  $\Box$
	- There is also a print edition from O'Reilly.  $\Box$

#### **REVISION HISTORY**

- 2022-03-09 Last year's lecture on this topic finalized  $\bullet$
- 2023-03-05 Updated for 2023  $\bullet$